## SAP ABAP table BAPITRVFSEL TRIP CA {Cost Assignment for Trip}

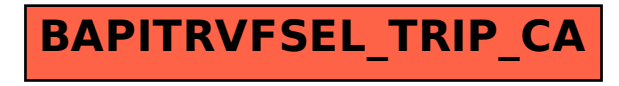